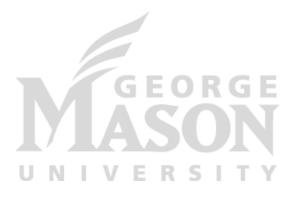

# Remote Procedure Call (RPC)

CS 675: Distributed Systems (Spring 2020) Lecture 2

Yue Cheng

#### Some material taken/derived from:

- Princeton COS-418 materials created by Michael Freedman and Wyatt Lloyd.
- MIT 6.824 by Robert Morris, Frans Kaashoek, and Nickolai Zeldovich.
- Utah CS6450 by Ryan Stutsman.

Licensed for use under a Creative Commons Attribution-NonCommercial-ShareAlike 3.0 Unported License.

### **Context**

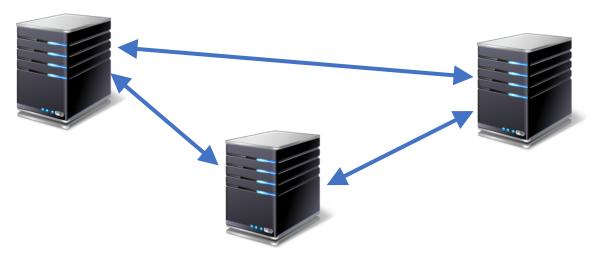

- Multiple computers
- Connected by a network
- Doing something together
- A *distributed system* is many cooperating computers that appear to users as a single service

## **Today's outline**

 Today
 — How can processes on different cooperating computers exchange information?

#### 1. Network sockets

2. Remote procedure call

3. RPCs in Go

- Process on Host A wants to talk to process on Host B
  - A and B must agree on the meaning of the bits being sent and received at many different levels, including:
    - How many volts is a 0 bit, a 1 bits?
    - How does receiver know which is the last bit?
    - How many bits long is a number?

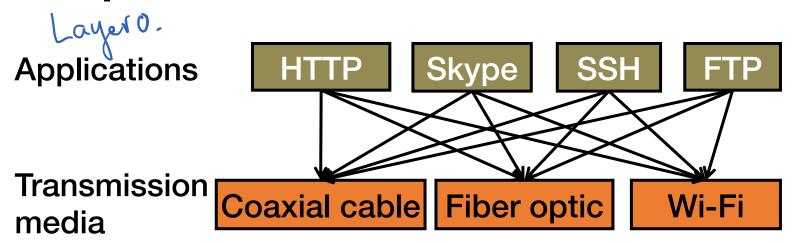

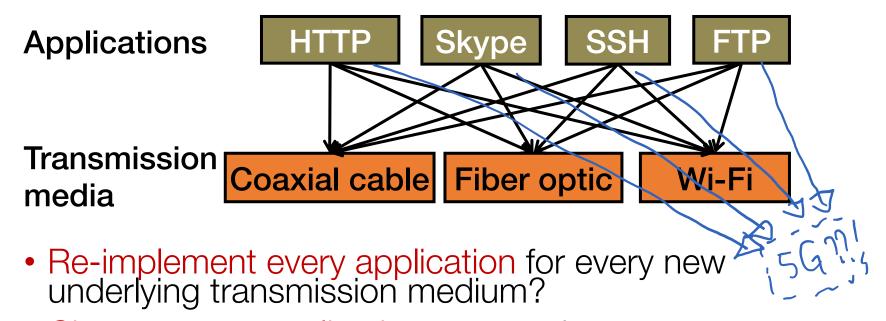

 Change every application on any change to an underlying transmission medium?

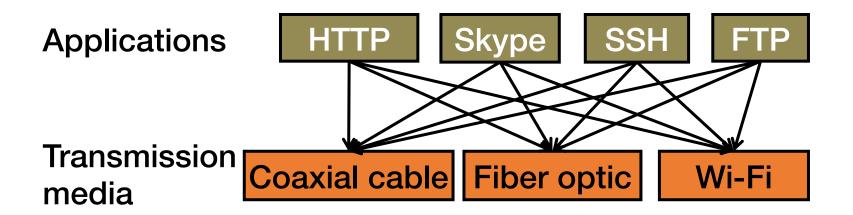

- Re-implement every application for every new underlying transmission medium?
- Change every application on any change to an underlying transmission medium?
- No! But how does the Internet design avoid this?

# **Solution: Layering**

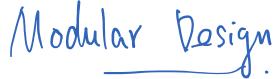

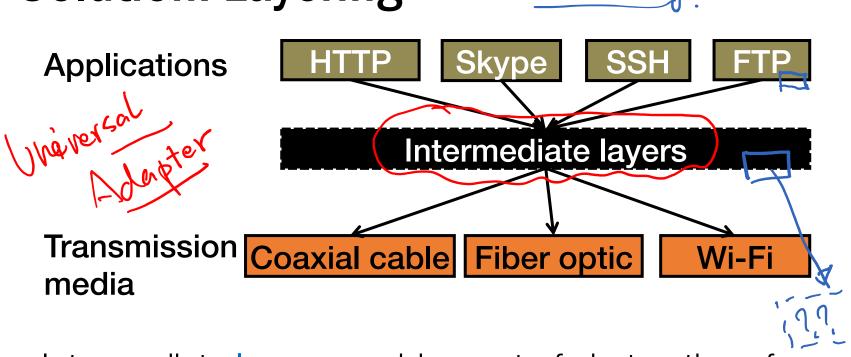

- Intermediate layers provide a set of abstractions for applications and media
- New applications or media need only implement for intermediate layer's interface

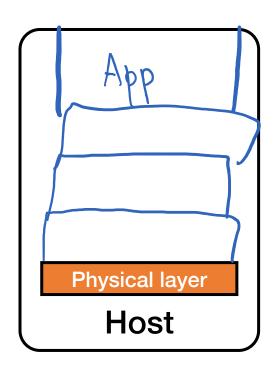

 Physical: Moves bits between two hosts connected by a physical link

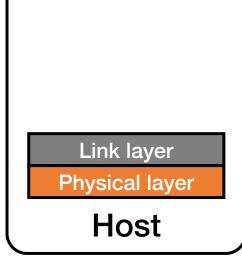

 Link: Enables end hosts to exchange atomic messages with each other

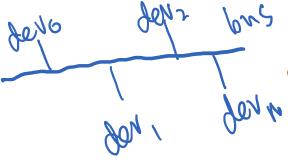

Physical: Moves bits between two hosts connected by a physical link

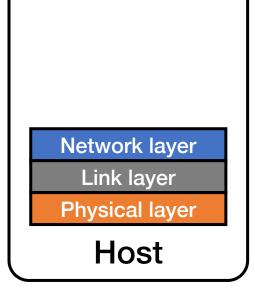

 Network: Deliver packets to destinations on other (heterogeneous) networks

 Link: Enables end hosts to exchange atomic messages with each other

 Physical: Moves bits between two hosts connected by a physical link

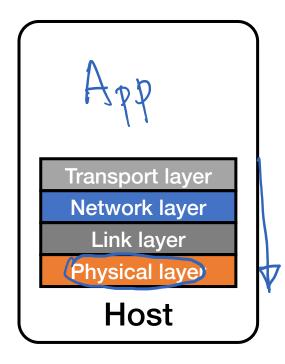

 Transport: Provide end-to-end communication between processes on different hosts

 Network: Deliver packets to destinations on other (heterogeneous) networks

• Link: Enables end hosts to exchange atomic messages with each other

 Physical: Moves bits between two hosts connected by a physical link

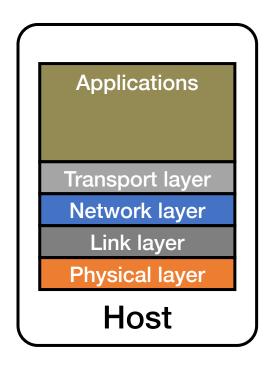

- Transport: Provide end-to-end communication between processes on different hosts
- Network: Deliver packets to destinations on other (heterogeneous) networks
- Link: Enables end hosts to exchange atomic messages with each other
- Physical: Moves bits between two hosts connected by a physical link

## Logical communication between layers

 How to forge agreement on the meaning of the bits exchanged between two hosts?

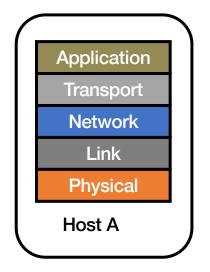

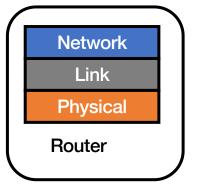

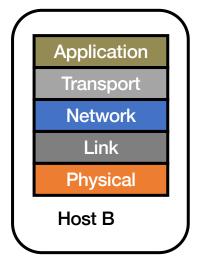

GMU CS675 Spring 2020

## Logical communication between layers

- How to forge agreement on the meaning of the bits exchanged between two hosts?
- Protocol: Rules that govern the format, contents, and meaning of messages
  - Each layer on a host interacts with its peer host's corresponding layer via the protocol interface

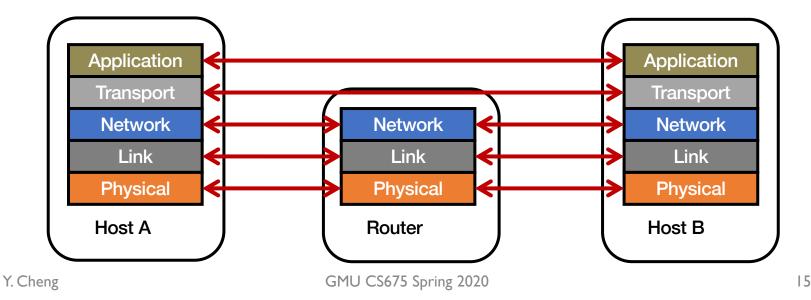

## Physical communication

- Communication goes down to the physical network
- Then from network peer to peer
- Then up to the relevant application

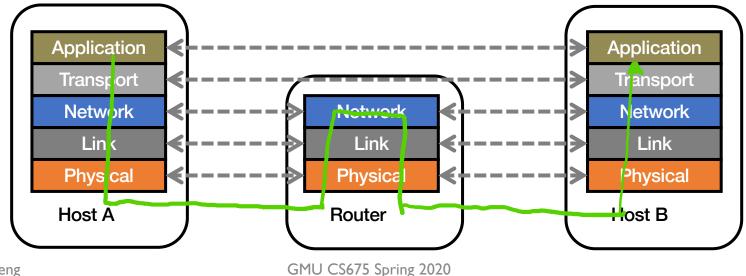

Y. Cheng

## Physical communication

- Communication goes down to the physical network
- Then from network peer to peer
- Then up to the relevant application

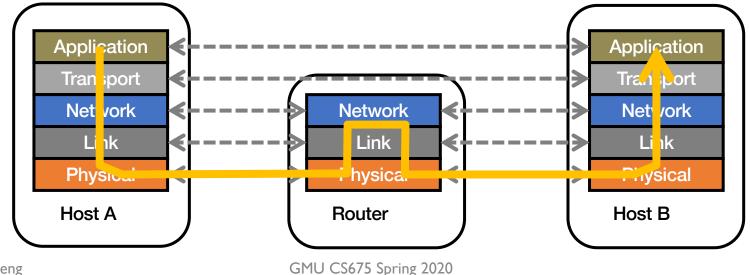

Y. Cheng

## **Communication between layers**

- How do peer protocols coordinate with each other?
- Layer attaches its own header (H) to communicate with peer
  - Higher layers' headers, data encapsulated inside message
    - Lower layers don't generally inspect higher layers' headers

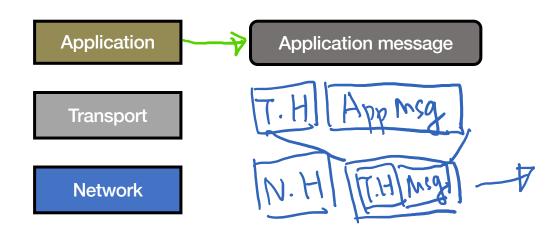

## **Communication between layers**

- How do peer protocols coordinate with each other?
- Layer attaches its own header (H) to communicate with peer
  - Higher layers' headers, data encapsulated inside message
    - Lower layers don't generally inspect higher layers' headers

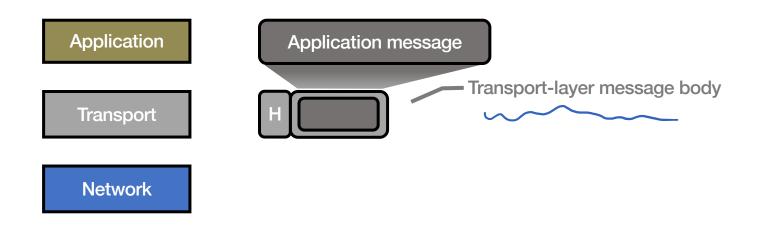

## **Communication between layers**

- How do peer protocols coordinate with each other?
- Layer attaches its own header (H) to communicate with peer
  - Higher layers' headers, data encapsulated inside message
    - Lower layers don't generally inspect higher layers' headers

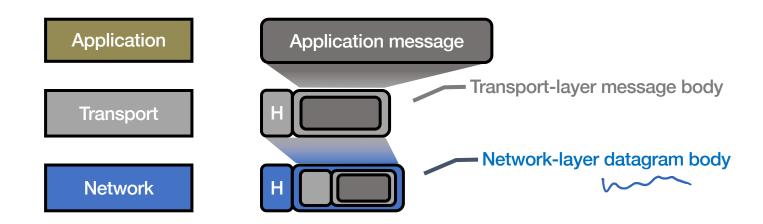

### **Network socket-based communication**

- Socket: The interface the OS provides to the network
  - Provides inter-process explicit message exchange
- Can build distributed systems atop sockets: send(), recv()
  - e.g.: **put(key,value)** → message

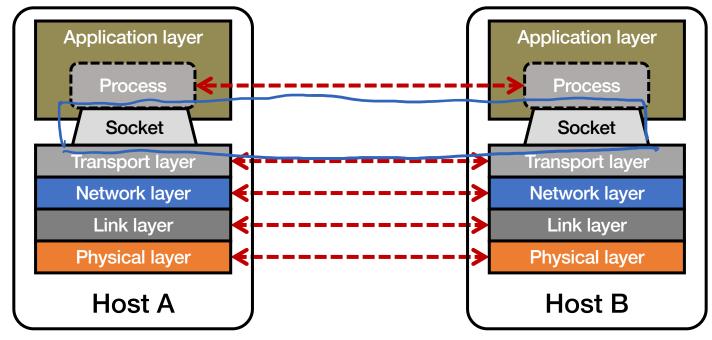

## **Network sockets: Summary**

- Principle of transparency: Hide that resource is physically distributed across multiple computers
  - Access resource same way as locally
  - Users can't tell where resource is physically located

Network sockets provide apps with point-to-point communication between processes

• put(key, value) → message with sockets?

```
// Create a socket for the client
if ((sockfd = socket (AF INET, SOCK STREAM, 0)) < 0) {
  perror "Socket creation";
  exit(27;
// Set/server address and port
memset(&servaddr, 0, sizeof(servaddr));
servaddr.sin family = AF INET;
servaddr.sin addr.s addr = inet addr(argv[1]);
servaddr.sin port = htons(SERV PORT); // to big-endian
// Establish TCP connection 53
if (connect(sockfd, (struct sockaddr *) &servaddr,
            sizeof(servaddr)) < 0) {
  perror("Connect to server");
  exit(3);
// Transmit the data over the TCP connection
send(sockfd) (buf, strlen(buf), 0);
```

```
// Create a socket for the client
if ((sockfd = socket (AF INET, SOCK STREAM, 0)) < 0) {
  perror("Socket creation");
  exit(2);
// Set server address and port
memset(&servaddr, 0, sizeof(servaddr));
servaddr.sin family = AF INET;
servaddr.sin addr.s addr = inet addr(argv[1]);
servaddr.sin port = htons(SERV PORT); // to big-endian
// Establish TCP connection
if (connect(sockfd, (struct sockaddr *) &servaddr,
            sizeof(servaddr)) < 0) {</pre>
  perror("Connect to server");
  exit(3);
// Transmit the data over the TCP connection
send(sockfd, buf, strlen(buf), 0);
```

Sockets don't provide transparency

# Takeaway: Socket programming still not ideal (great)

- Lots for the programmer to deal with every time
  - How to separate different requests on the same connection?
  - How to write bytes to the network / read bytes from the network?
    - What if Host A's process is written in Go and Host B's process is in C++?
  - What to do with those bytes?
- Still pretty painful.). Have to worry a lot about the network

## **Solution: Another layer!**

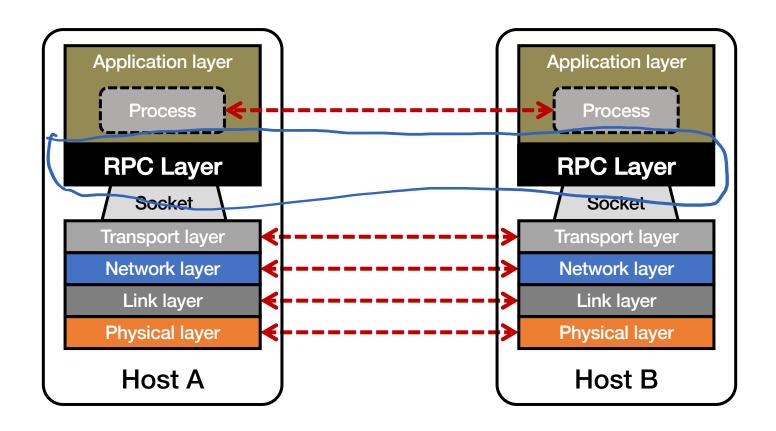

## **Today's outline**

1. Network sockets

2. Remote procedure call

3. RPCs in Go

## **Motivation: Why RPC?**

- The typical programmer is trained to write singlethreaded code that runs in one place
- Goal: Easy-to-program network communication that makes client-server communication transparent
  - Retains the "feel" of writing centralized code
    - Programmer needn't think about the network
- Programming Labs use Go RPC

## What's the goal of RPC?

- Within a single program, running in a single process, recall the well-known notion of a procedure call:
  - Caller pushes arguments onto stack,
    - jumps to address of callee function
  - Callee reads arguments from stack,
    - executes, puts return value in register,
    - returns to next instruction in caller

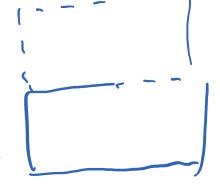

## What's the goal of RPC?

- Within a single program, running in a single process, recall the well-known notion of a procedure call:
  - Caller pushes arguments onto stack,
    - jumps to address of callee function
  - Callee reads arguments from stack,
    - executes, puts return value in register,
    - returns to next instruction in caller

RPC's Goal: make communication appear like a local procedure call: transparency for procedure calls – way less painful than sockets...

## **RPC** issues

- 1. Heterogeneity
  - Client needs to rendezvous with the server
  - Server must dispatch to the required function
    - What if server is different type of machine?

## **RPC** issues

### 1. Heterogeneity

- Client needs to rendezvous with the server
- Server must dispatch to the required function
  - What if server is different type of machine?

#### 2. Failure

- What if messages get dropped?
- What if client, server, or network fails?

### **RPC** issues

#### 1. Heterogeneity

- Client needs to rendezvous with the server
- Server must dispatch to the required function
  - What if server is different type of machine?

#### 2. Failure

- What if messages get dropped?
- What if client, server, or network fails?

#### 3. Performance

- Procedure call takes takes ≈ 10 cycles ≈ 3 ns
- RPC in a data center takes ≈ 10 µs (10<sup>3</sup>× slower)
  - In the wide area, typically 10<sup>6</sup>× slower

# Problem: Differences in data representation

Not an issue for local procedure calls

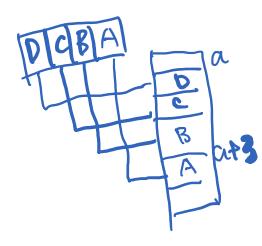

- For a remote procedure call, a remote machine may:
  - Run process written in a different language
  - Represent data types using different sizes
  - Use a different byte ordering (endianness)
  - Represent floating point numbers differently
  - Have different data alignment requirements
    - e.g., 4-byte type begins only on 4-byte memory boundary

# Problem: Differences in programming support

- Language support varies:
  - Many programming languages have no inbuilt way of extracting values from complex types
    - C, C++
    - Effectively need sockets glue code underneath
  - Some languages have support that enables RPC
    - Python, Go
    - Exploit type system for some help

# Solution: Interface Description Language

- Mechanism to pass procedure parameters and return values in a machine-independent way
- Programmer may write an interface description in the IDL
  - Defines API for procedure calls: names, parameter/return types

# Solution: Interface Description Language

- Mechanism to pass procedure parameters and return values in a machine-independent way
- Programmer may write an interface description in the IDL
  - Defines API for procedure calls: names, parameter/return types
- Then runs an **[DL compiler** which generates:
  - Code to marshal (convert) native data types into machineindependent byte streams
    - And vice-versa, called unmarshaling
  - Client stub: Forwards local procedure call as a request to server
  - Server stub: Dispatches RPC to its implementation

1. Client calls stub function (pushes parameters onto stack)

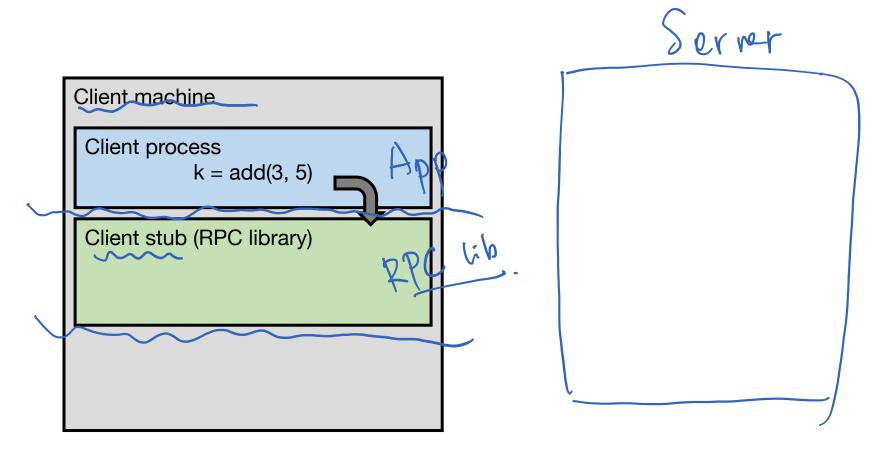

- 1. Client calls stub function (pushes parameters onto stack)
- 2. Stub marshals parameters to a network message

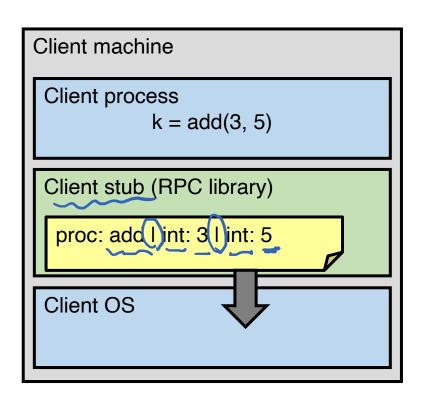

- 2. Stub marshals parameters to a network message
- 3. OS sends a network message to the server

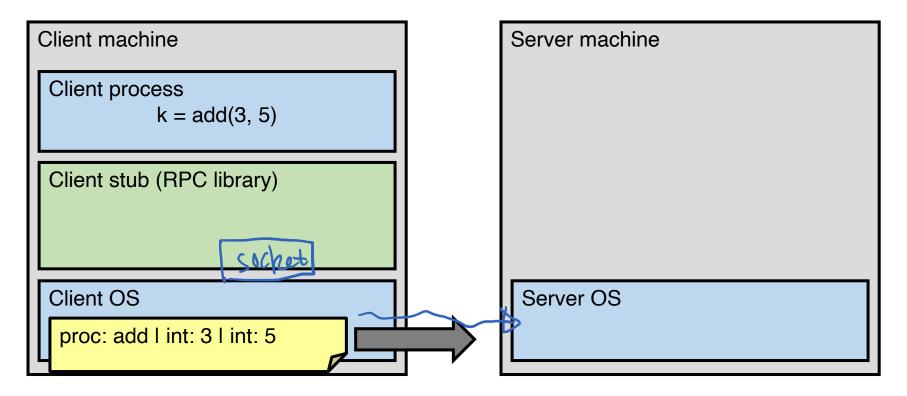

- 3. OS sends a network message to the server
- 4. Server OS receives message, sends it up to stub

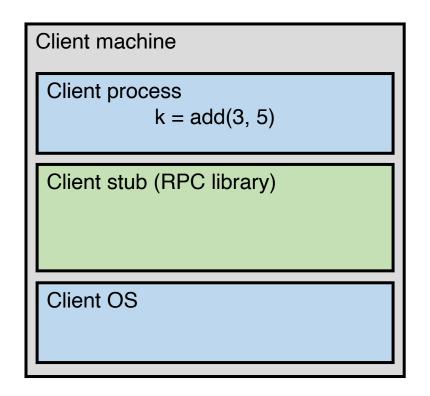

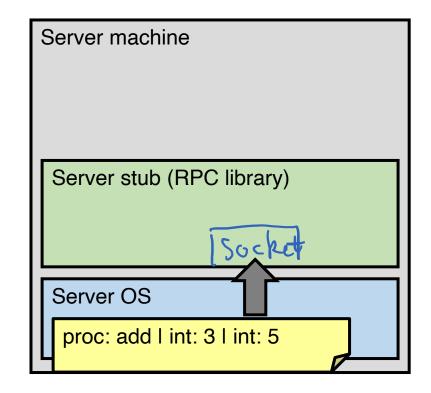

- 4. Server OS receives message, sends it up to stub
- 5. Server stub unmarshals params, calls server function

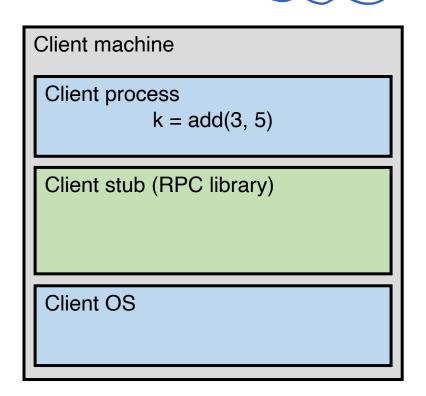

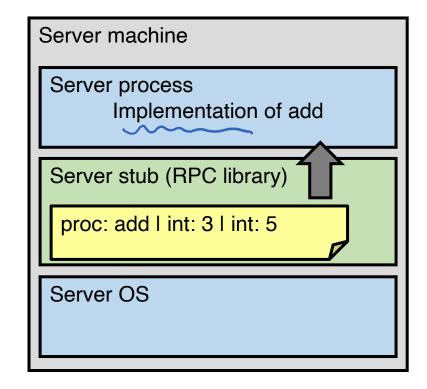

- 5. Server stub unmarshals params, calls server function
- 6. Server function runs, returns a value

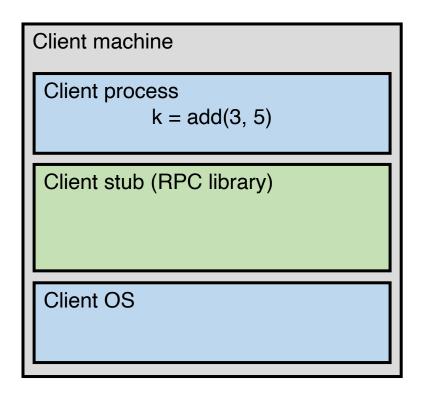

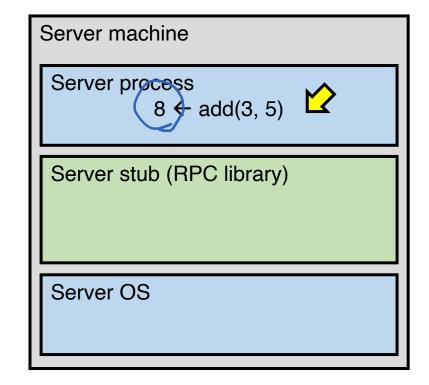

- 6. Server function runs, returns a value
- 7. Server stub marshals the return value, sends message

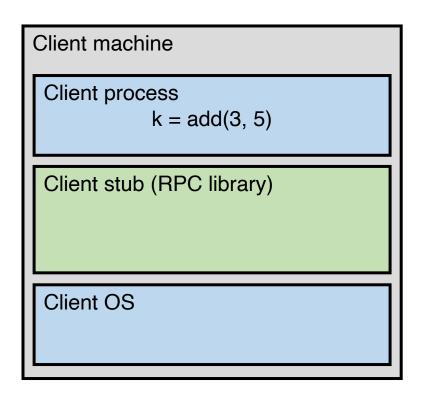

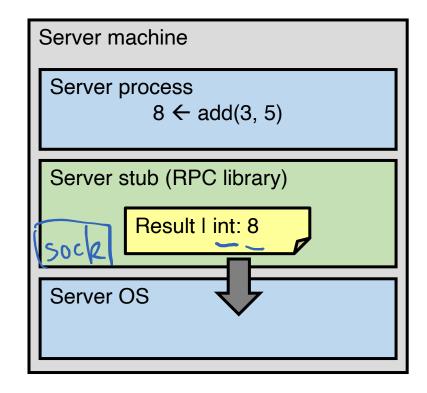

- 7. Server stub marshals the return value, sends message
- 8. Server OS sends the reply back across the network

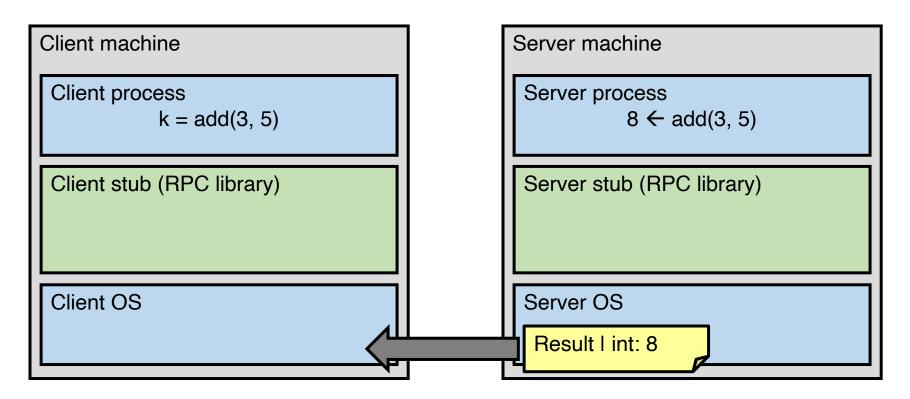

- 8. Server OS sends the reply back across the network
- 9. Client OS receives the reply and passes up to stub

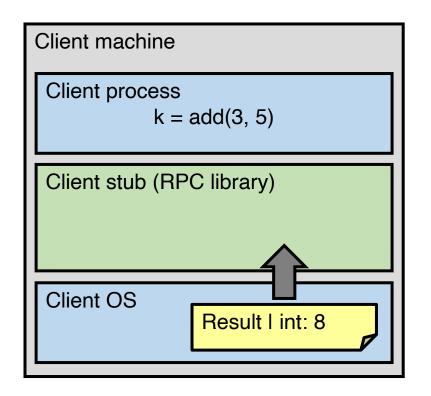

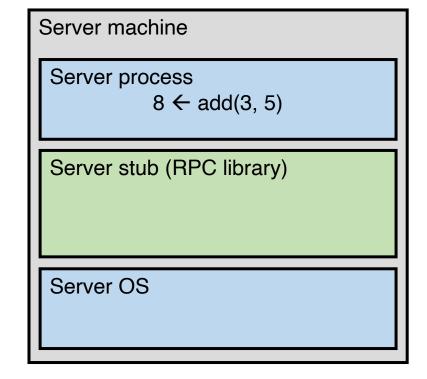

- 9. Client OS receives the reply and passes up to stub
- 10. Client stub unmarshals return value, returns to client

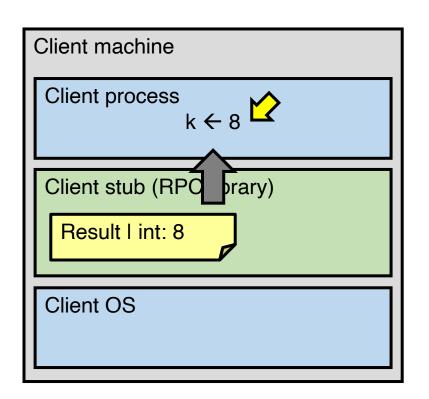

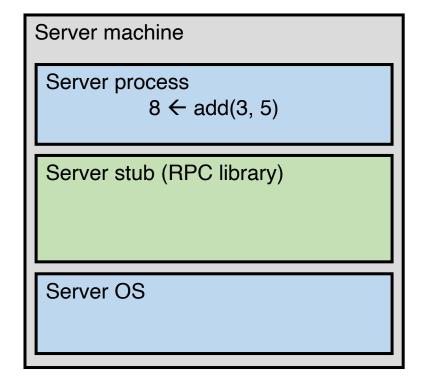

### The server stub is really two parts

#### Dispatcher

- Receives a client's RPC request
  - Identifies appropriate server-side method to invoke

#### Skeleton

- Unmarshals parameters to server-native types
- Calls the local server procedure
- Marshals the response, sends it back to the dispatcher

#### All this is hidden from the programmer

- Dispatcher and skeleton may be integrated
  - Depends on implementation

### **Today's outline**

1. Network sockets

#### 2. Remote procedure call

- Heterogeneity use IDL w/ compiler
- Failure

#### 3. RPCs in Go

1. Client may crash and reboot

1. Client may crash and reboot

- 2. Packets may be dropped
  - Some individual packet loss in the Internet
  - Broken routing results in many lost packets

1. Client may crash and reboot

- 2. Packets may be dropped
  - Some individual packet loss in the Internet
  - Broken routing results in many lost packets
- 3. Server may crash and reboot

1. Client may crash and reboot

- 2. Packets may be dropped
  - Some individual packet loss in the Internet
  - Broken routing results in many lost packets
- 3. Server may crash and reboot

4. Network or server might just be very slow

1. Client may crash and reboot

- 2. Packets may be dropped
  - Some individual packet loss in the Internet
  - Broken routing results in many lost packets
- 3. Server may crash and reboot

4. Network or server might just be very slow

All of these may look the same to the client...

### Failures, from client's perspective

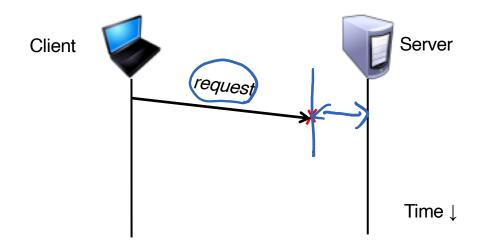

### Failures, from client's perspective

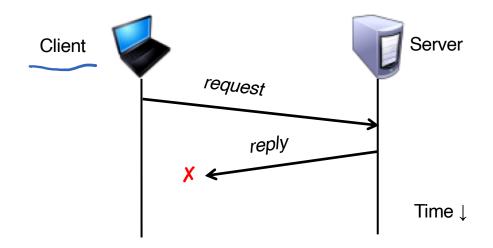

### Failures, from client's perspective

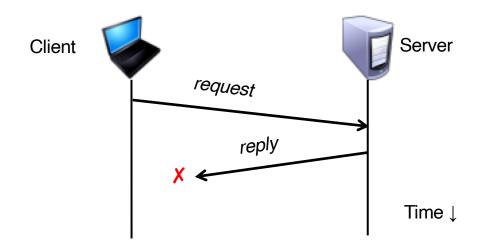

The cause of the failure is hidden from the client!

#### **At-Least-Once scheme**

- Simplest scheme for handling failures
- 1. Client stub waits for a response, for a while
  - Response is an acknowledgement message from the server stub

#### **At-Least-Once scheme**

- Simplest scheme for handling failures
- 1. Client stub waits for a response, for a while
  - Response is an acknowledgement message from the server stub
- 2. If no response arrives after a fixed timeout time period, then client stub re-sends the request

#### **At-Least-Once scheme**

- Simplest scheme for handling failures
- 1. Client stub waits for a response, for a while
  - Response is an acknowledgement message from the server stub
- 2. If no response arrives after a fixed timeout time period, then client stub re-sends the request

- Repeat the above a few times
  - Still no response? Return an error to the application

#### At-Least-Once and side effects

Client sends a "debit \$10 from bank account" RPC

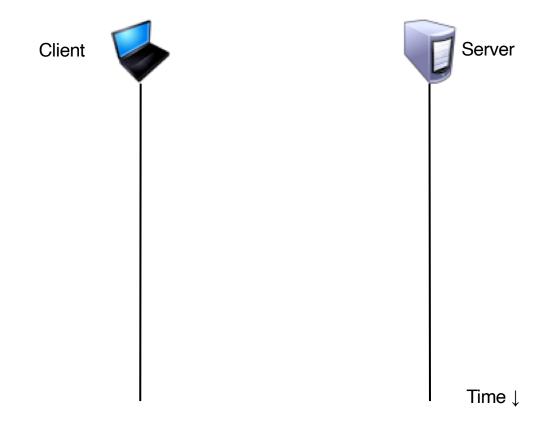

#### At-Least-Once and side effects

Client sends a "debit \$10 from bank account" RPC

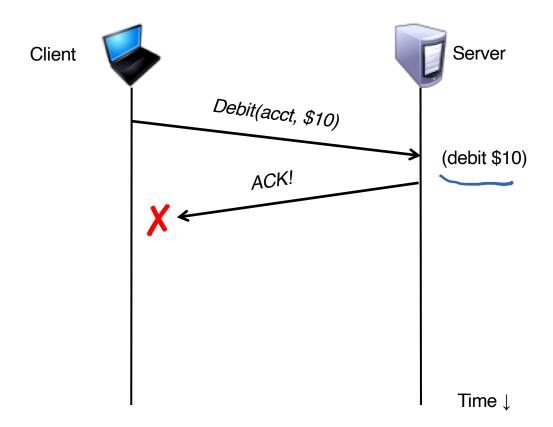

#### At-Least-Once and side effects

Client sends a "debit \$10 from bank account" RPC

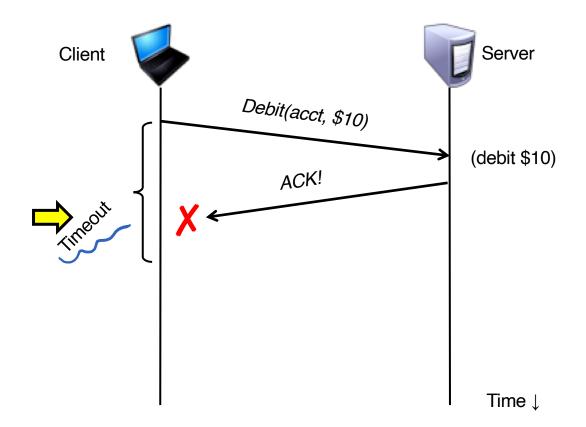

## At-Least-Once and side effects Juplicate

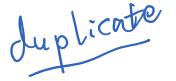

• Client sends a "debit \$10 from bank account" RPC

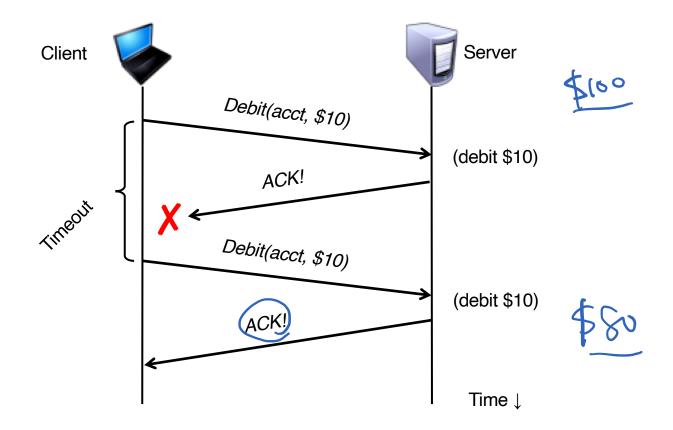

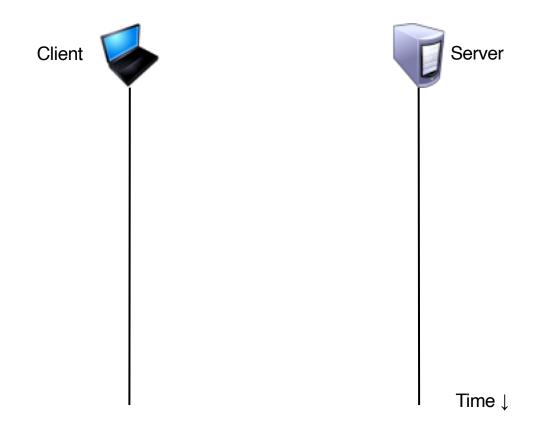

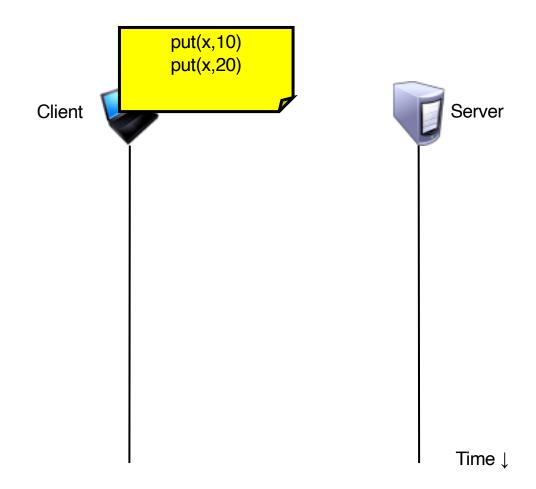

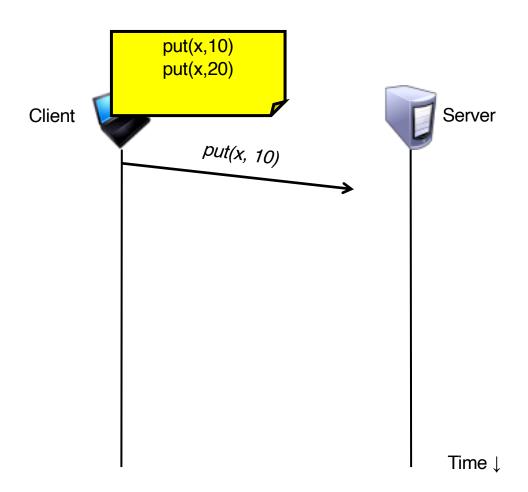

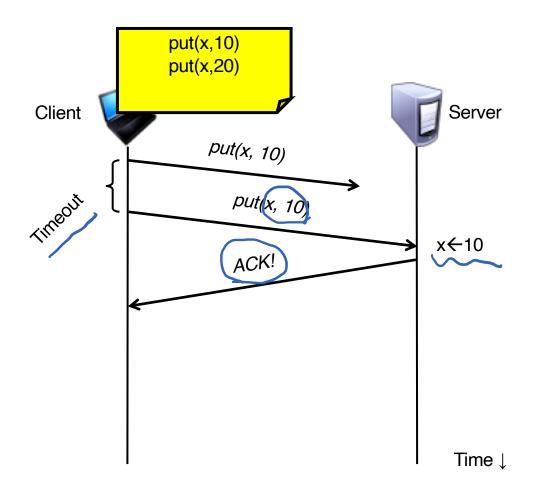

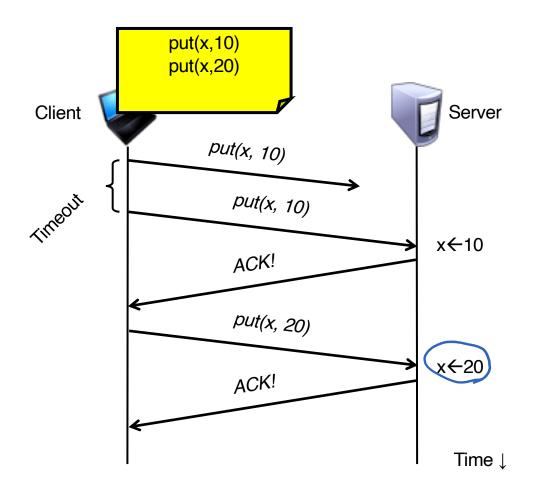

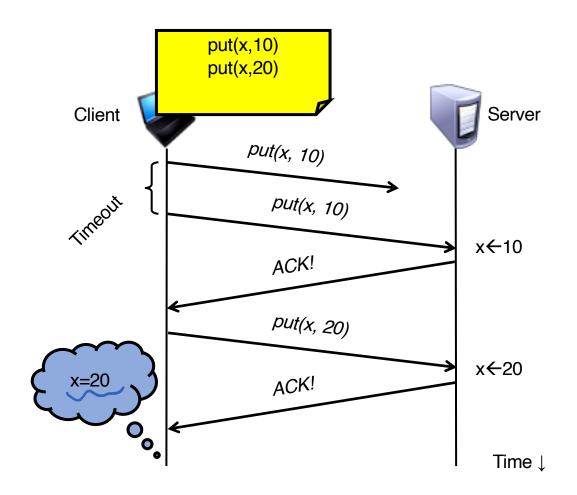

- Consider a client storing key-value pairs in a database
  - put(x, value), then get(x): expect answer to be value

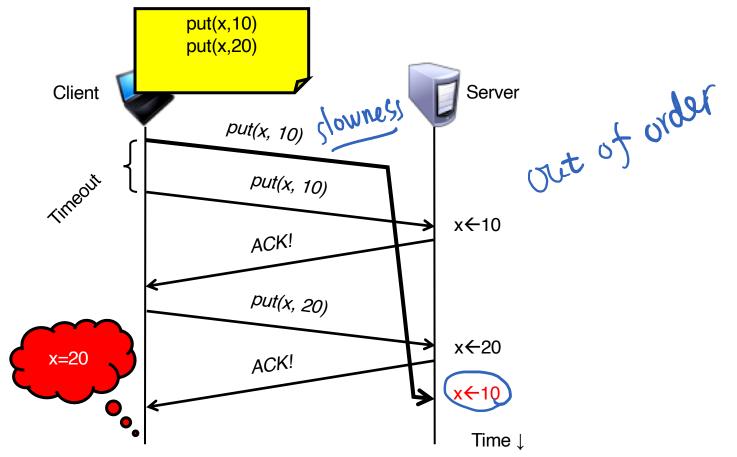

### So, is At-Least-Once ever okay?

- Yes: If they are read-only operations with no side effects
  - e.g., read a key's value in a database

 Yes: If the application has its own functionality to cope with duplication and reordering

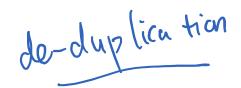

- Idea: server RPC code detects duplicate requests
  - Returns previous reply instead of re-running handler

- Idea: server RPC code detects duplicate requests
  - Returns previous reply instead of re-running handler

- How to detect a duplicate request?
  - Test: Server sees same function, same arguments twice

- Idea: server RPC code detects duplicate requests
  - Returns previous reply instead of re-running handler

- How to detect a duplicate request?
  - Test: Server sees same function, same arguments twice
    - No! Sometimes applications legitimately submit the same function with same augments, twice in a row

- How to detect a duplicate request?
  - Client includes unique transaction ID (xid) with each RPC requests
  - Client uses same xid for retransmitted requests

- How to detect a duplicate request?
  - Client includes unique transaction ID (xid) with each RPC requests
  - Client uses same xid for retransmitted requests

```
At-Most-Once Server
if seen[xid]:
    retval = old[xid]
else:
    retval = handler()
    old[xid] = retval
    seen[xid] = true
return retval
```

## **At-Most-Once: Providing unique XIDs**

1. Combine a unique client ID (e.g., IP address) with the current time of day

# **At-Most-Once: Providing unique XIDs**

1. Combine a unique client ID (e.g., IP address) with the current time of day

monotonically ++

- 2. Combine unique client ID with a sequence # number
  - Suppose client crashes and restarts. Can it reuse the same client ID?

## **At-Most-Once: Providing unique XIDs**

1. Combine a unique client ID (e.g., IP address) with the current time of day

- 2. Combine unique client ID with a sequence number
  - Suppose client crashes and restarts. Can it reuse the same client ID?

3. Big random number (probabilistic, not certain guarantee)

 Problem: seen and old arrays will grow without bound

- Problem: seen and old arrays will grow without bound
- Observation: By construction, when the client gets a response to a particular xid, it will never re-send it

- Problem: seen and old arrays will grow without bound
- Observation: By construction, when the client gets a response to a particular xid, it will never re-send it
- Client could tell server "I'm done with xid x delete it"
  - Have to tell the server about each and every retired xid
    - Could piggyback on subsequent requests

- Problem: seen and old arrays will grow without bound
- Observation: By construction, when the client gets a response to a particular xid, it will never re-send it
- Client could tell server "I'm done with xid x delete it"
  - Have to tell the server about each and every retired xid
    - Could piggyback on subsequent requests

Significant overhead if many RPCs are in flight, in parallel

 Problem: seen and old arrays will grow without bound

- Problem: seen and old arrays will grow without bound
- Suppose xid = (unique client id, sequence no.)
  - e.g., (42, 1000), (42, 1001), (42, 1002)

- Problem: seen and old arrays will grow without bound
- Suppose xid = (unique client id, sequence no.)
  - e.g., (42, 1000), (42, 1001), (42, 1002)
- Client includes "seen all replies ≤X" with every RPC
  - Much like TCP sequence numbers, acks

- Problem: seen and old arrays will grow without bound
- Suppose xid = (unique client id, sequence no.)
  - e.g., (42, 1000), (42, 1001), (42, 1002)
- Client includes "seen all replies ≤ X" with every RPC
  - Much like TCP sequence numbers, acks
- How does the client know that the server received the information about retired RPCs?
  - Each one of these is cumulative: later seen messages subsume earlier ones

### **At-Most-Once: Concurrent requests**

- Problem: How to handle a duplicate request while the original is still executing?
  - Server doesn't know reply yet. Also, we don't want to run the procedure twice

- Idea: Add a pending flag per executing RPC
  - Server waits for the procedure to finish, or ignores

#### At-Most-Once: Server crash and restart

• Problem: Server may crash and restart

Does server need to write its tables to disk?

#### At-Most-Once: Server crash and restart

• Problem: Server may crash and restart

Does server need to write its tables to disk?

- Yes! On server crash and restart:
  - If old[], seen[] tables are only in memory:
    - Server will forget, accept duplicate requests

### Go's net/rpc is at-most-once

- Opens a TCP connection and writes the request
  - TCP may retransmit but server's TCP receiver will filter out duplicates internally, with sequence numbers
  - No retry in Go RPC code (i.e. will not create a second TCP connection)

## Go's net/rpc is at-most-once

- Opens a TCP connection and writes the request
  - TCP may retransmit but server's TCP receiver will filter out duplicates internally, with sequence numbers
  - No retry in Go RPC code (i.e. will not create a second TCP connection)
- However: Go RPC returns an error if it doesn't get a reply
  - Perhaps after a TCP timeout
  - Perhaps server didn't see request
  - Perhaps server processed request but server/net failed before reply came back

## **Exactly-once?**

Need retransmission of at least once scheme

## **Exactly-once?**

Need retransmission of at least once scheme

- + Plus the duplicate filtering of at most once scheme
  - To survive client crashes, client needs to record pending RPCs on disk
    - So it can replay them with the same unique identifier

## **Exactly-once?**

Need retransmission of at least once scheme

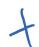

- Plus the duplicate filtering of at most once scheme
  - To survive client crashes, client needs to record pending RPCs on disk
    - So it can replay them with the same unique identifier

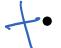

- Plus story for making server reliable
  Even if server fails, it needs to continue with full state
  - To survive server crashes, server should log to disk results of completed RPCs (to suppress duplicates)

# **Exactly-once for external actions?**

- Imagine that the remote operation triggers an external physical thing
  - e.g., dispense \$100 from an ATM
- The ATM could crash immediately before or after dispensing and lose its state
  - Don't know which one happened
    - Can, however, make this window very small
- So can't achieve exactly-once in general, in the presence of external actions

# Summary: Network comm. and RPCs

- Layers are our friends!
- RPCs are everywhere
- Necessary issues surrounding machine heterogeneity
- Subtle issues around failures
  - At-least-once w/ retransmission
  - At-most-once w/ duplicate filtering
    - Discard server state w/ cumulative acks
  - Exactly-once with:
    - at-least-once + at-most-once + fault tolerance + no external actions

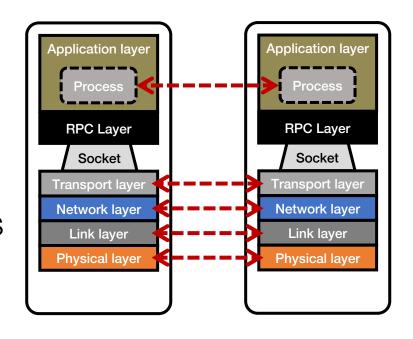

# **Today's outline**

1. Network sockets

- 2. Remote procedure call
- 3. RPCs in Go

net/rpc

• Implementation in built-in library net/rpc

Implementation in built-in library net/rpc

Write stub receiver methods of the form

func (t \*T) MethodName(args T1, reply \*T2) error

• Implementation in built-in library net/rpc

Write stub receiver methods of the form

func (t \*T) MethodName(args T1, reply \*T2) error

Register receiver methods

• Implementation in built-in library net/rpc

- Write stub receiver methods of the form
  - func (t \*T) MethodName(args T1, reply \*T2) error
- Register receiver methods

 Create a listener (i.e., server) that accepts requests

```
type WordCountServer struct {
    addr string
}

type WordCountRequest struct {
    Input string
}

type WordCountReply struct {
    Counts map[string]int
}
```

```
type WordCountServer struct {
        addr string
}

type WordCountRequest struct {
        Input string
}

type WordCountReply struct {
        Counts map[string]int
}
```

```
type WordCountServer struct {
        addr string
}

type WordCountRequest struct {
        Input string
}

type WordCountReply struct {
        Counts map[string]int
}
```

```
func (server *WordCountServer) Listen() {
    rpc.Register(server)
    listener, err := net.Listen("tcp", server.addr)
    checkError(err)
    go func() {
        rpc.Accept(listener)
    }()
}
```

```
func (server *WordCountServer) Listen() {
    rpc.Register(server)
    listener, err := net.Listen("tcp", server.addr)
    checkError(err)
    go func() {
        rpc.Accept(listener)
    }()
}
```

# Writing a WordCount RPC server in Go

```
func (server *WordCountServer) Listen() {
    rpc.Register(server)
    listener, err := net.Listen("tcp", server.addr)
    checkError(err)
    go func() {
        rpc.Accept(listener)
    }()
}
```

# Writing a WordCount RPC server in Go

```
func (server *WordCountServer) Listen() {
    rpc.Register(server)
    listener, err := net.Listen("tcp", server.addr)
    checkError(err)
    go func() {
        rpc.Accept(listener)
    }()
}
```

```
func makeRequest(input) string, serverAddr string) (map[string]int, error) {
    client, err := rps.Dial("tcp", serverAddr)
    checkError(err)
    args := WordCountRequest{input}
    reply := WordCountReply{make(map[string]int)}
    err = client.Call("WordCountServer.Compute", args, &reply)
    if err != nil {
        return nil, err
    }
    return reply.Counts, nil
}
```

```
func makeRequest(input string, serverAddr string) (map[string]int, error) {
    client, err := rpc.Dial("tcp", serverAddr)
    checkError(err)
    args := WordCountRequest{input}
    reply := WordCountReply{make(map[string]int)}
    err = client.Call("WordCountServer.Compute", args, &reply)
    if err != nil {
        return nil, err
    }
    return reply.Counts, nil
}
```

```
func makeRequest(input string, serverAddr string) (map[string]int, error) {
    client, err := rpc.Dial("tcp", serverAddr)
    checkError(err)
    args := WordCountRequest{input}
    reply := WordCountReply{make(map[string]int)}
    err = client.Call("WordCountServer.Compute", args, &reply)
    if err != nil {
        return nil, err
    }
    return reply.Counts, nil
}
```

```
func makeRequest(input string, serverAddr string) (map[string]int, error) {
    client, err := rpc.Dial("tcp", serverAddr)
    checkError(err)
    args := WordCountRequest{input}
    reply := WordCountReply{make(map[string]int)}
    err = client.Call("WordCountServer.Compute", args, &reply)
    if err != nil {
        return nil, err
    }
    return reply.Counts, nil
}
```

### WordCount client-server

```
func main() {
    serverAddr := "localhost:8888"
    server := WordCountServer{serverAddr}
    server.Listen()
    input1 := "hello I am good hello bye bye bye good night hello"
    wordcount, err := makeRequest(input1, serverAddr)
    checkError(err)
    fmt.Printf("Result: %v\n", wordcount)
}
```

#### WordCount client-server

```
func main() {
    serverAddr := "localhost:8888"
    server := WordCountServer{serverAddr}
    server.Listen()
    input1 := "hello I am good hello bye bye bye good night hello"
    wordcount, err := makeRequest(input1, serverAddr)
    checkError(err)
    fmt.Printf("Result: %v\n", wordcount)
}
```

```
Result: map[hello:3 I:1 am:1 good:2 bye:4 night:1]
```

# Is this synchronous or asynchronous?

```
func makeRequest(input string, serverAddr string) (map[string]int, error)
{
    client, err := rpc.Dial("tcp", serverAddr)
        checkError(err)
        args := WordCountRequest{input}
        reply := WordCountReply{make(map[string]int)}
        err = client.Call("WordCountServer.Compute", args, &reply)
        if err != nil {
            return nil, err
        }
        return reply.Counts, nil
}
```

```
func makeRequest(input string, serverAddr string) chan Result {
      client, err := rpc.Dial("tcp", serverAddr)
      checkError(err)
      args := WordCountRequest{input}
      reply := WordCountReply{make(map[string]int)}
      return ch
```

}

```
func makeRequest(input string, serverAddr string) chan Result {
      client, err := rpc.Dial("tcp", serverAddr)
      checkError(err)
      args := WordCountRequest{input}
      reply := WordCountReply{make(map[string]int)}
      ch := make(chan Result)
      go func() {
            err := client.Call("WordCountServer.Compute", args, &reply)
            if err != nil {
                   ch <- Result{nil, err} // something went wrong</pre>
            } else {
                   ch <- Result{reply.Counts, nil} // success</pre>
      }()
      return ch
```

```
func makeRequest(input string, serverAddr string) *Call {
    client, err := rpc.Dial("tcp", serverAddr)
    checkError(err)
    args := WordCountRequest{input}
    reply := WordCountReply{make(map[string]int)}
    return client.Go("WordCountServer.Compute", args, &reply, nil)
}
```

```
func makeRequest(input string, serverAddr string) *Call {
      client, err := rpc.Dial("tcp", serverAddr)
      checkError(err)
      args := WordCountRequest{input}
      reply := WordCountReply{make(map[string]int)}
      return client.Go("WordCountServer.Compute", args, &reply, nil)
}
call := makeRequest(...)
<-call.Done
checkError(call.Error)
handleReply(call.Reply)
```